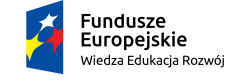

Rzeczpospolita<br>Polska

Politechnika Warszawska

Unia Europejska Europejski Fundusz Społeczny

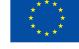

# **Rachunek Prawdopodobieństwa i Elementy Statystyki Matematycznej**

## **Anna Dembińska**

## **Wydział Matematyki i Nauk Informacyjnych**

## **Wykład 13**

Projekt "NERW 2 PW. Nauka – Edukacja – Rozwój – Współpraca" współfinansowany jest ze środków Unii Europejskiej w ramach Europejskiego Funduszu Społecznego.

Zadanie 10 pn. "Modyfikacja programów studiów na kierunkach prowadzonych przez Wydział Matematyki i Nauk Informacyjnych", realizowane w ramach projektu "NERW 2 PW. Nauka – Edukacja – Rozwój – Współpraca", współfinansowanego ze środków Unii Europejskiej w ramach Europejskiego Funduszu Społecznego.

### **13. ANALIZA ZGODNOŚCI**

### **TESTOWANIE ZGODNOŚCI Z DOWOLNYM ROZKŁADEM**

1. Test zgodności *χ*<sup>2</sup>-Pearsona

*H*<sup>0</sup> : badana próba losowa pochodzi z zadanego rozkładu (lub rodziny rozkładów)

*H*<sup>1</sup> : badana próba losowa nie pochodzi z zadanego rozkładu (lub rodziny rozkładów)

Statystyka testowa  $\chi^2 = \sum_{j=1}^k$  $(n_j - n p_j^0)^2$  $\frac{-np_j^-}{np_j^0}$ , gdzie *k* -ilość klas;  $p_j^0$  - prawdopodobieństwa teoretyczne wpadnięcia obserwacji do *j*-tej klasy przy założeniu prawdziwości *H*<sup>0</sup> (jeśli *H*<sup>0</sup> nie jest hipotezą prostą, to brakujące parametry rozkładu z  $H_0$  wyznaczamy metodą największej wiarygodności), *n<sup>j</sup>* - liczba obserwacji, które znalazły się w *j*-tej klasie, *n* - liczność próby.

Zbiór krytyczny  $W = \left( \chi_{1-\alpha,k-1-r}^2; +\infty \right)$ , gdzie *r* jest ilością parametrów szacowanych z próby, zaś $\chi^2_{1-\alpha,k-1-r}$ to kwantyl rzędu 1 − *α* rozkładu chikwadrat o  $k - 1 - r$  stopniach swobody.

Jeżeli wyznaczona wartść statystyki *χ* <sup>2</sup> należy do zbioru krytycznego *W*, to, na poziomie istotności *α*, *H*<sup>0</sup> odrzucamy.

UWAGI dotyczące testu zgodności χ<sup>2</sup>-Pearsona:

- **•** Statystyka testowa  $\chi^2$  testu zgodności  $\chi^2$ -Pearsona w sytuacji, gdy hipoteza $H_0$ jest prawdziwa, ma jedynie w przybliżeniu rozkład $\chi^2$ o *k−*1*−r* stopniach swobody. Przybliżenie to uznajemy za dopuszczalne, gdy wszystkie  $np_j^0 \geqslant 5$ , a za dobre, gdy wszystkie  $np_j^0 \geqslant 10$ . Gdyby *np*<sup>0</sup><sub>*j*</sub> nie były duże, to wtedy przybliżenie rozkładem  $\chi^2$  nie działa i pozostaje symulacyjne wyznaczanie rozkładu statystyki testowej.
- **-** Gdy testem zgodności  $\chi^2$ -Pearsona sprawdzamy zgodność z rozkładem ciągłym, to podczas jego dyskretyzacji, końce przedziałów klas wybieramy tak, by prawdopodobieństwa klas $p_j^0$ były przynajmniej w przybliżeniu równe i by był spełniony warunek, że wszystkie  $np_j^0 \geqslant 5$ .

Test zgodności *χ* 2 -Pearsona jest zaimplementowany w R, niestety jedynie dla prostych hipotez  $H_0$ :

> chisq.test(x, p, simulate.p.value=FALSE, B=2000) gdzie

- x to wektor z licznościami poszczególnych klas,
- $\bullet\,$ p to wektor z prawdopodobieństwami teoretycznymi $p_j^0$ poszczególnych klas,

 simulate.p.value musimy ustawić na TRUE jeśli chcemy symulacyjnie wyznaczyć wartość p-value testu, wtedy zostanie przeprowadzonych domyśnie B=2000 losowań realizacji próbki losowej.

**Przykład 13.1.** 100 losowo wybranych studentów zapytano ile znają języków obcych. Otrzymane wyniki zapisano w poniższej tabeli:

| liczba języków | liczba studentów |
|----------------|------------------|
|                | 25               |
|                |                  |
|                | 30               |
|                |                  |

Czy na podstawie powyższych danych można uznać, że rozkład liczby języków obcych, którymi posługują się studenci, jest (a) rozkładem Poissona o średniej równej 1, (b) rozkładem Poissona? Przyjąć poziom istotności 0.01.

*Rozwiązanie przykładu 13.1:*

*(a) H*<sup>0</sup> : *badana próba losowa pochodzi z rozkładu Poissona o średniej 1, H*<sup>1</sup> : *badana próba losowa nie pochodzi z rozkładu Poissona o średniej 1.*

*W hipotezie H*<sup>0</sup> *jest rozkład Poissona o średniej równej 1. Korzystając* z tego, że jeśli *X* ma rozkład Poissona z parametrem  $\lambda$ , to  $EX = \lambda$ , otrzy*mujemy*  $\lambda = EX = 1$ .

*Szukamy wektora prawdopodobieństw teoretycznych poszczególnych klas*  $przy$  założeniu prawdziwości  $H_0$ , tzn. wektora  $(p_0^0, p_1^0, p_2^0, p_3^0)$ , gdzie

$$
p_0^0 = P(X = 0), p_1^0 = P(X = 1), p_2^0 = P(X = 2), p_3^0 = P(X \ge 3) = P(X > 2)
$$

 $i X \sim Poiss(\lambda = 1)$ .

*Przypomnijmy, że jeśli X ma rozkład Poissona z parametrem λ, to*

- $\bullet$  dpois(x=k,lambda= $\lambda$ ) *podaje prawdopodobieństwo*  $P(X = k)$ ;
- ppois(x=k,lambda=*λ*,lower.tail=FALSE) *podaje prawdopodobieństwo*  $P(X > k)$ .

 $Zatem$  *szukany wektor prawdopodobieństw*  $(p_0^0, p_1^0, p_2^0, p_3^0)$  *otrzymamy pisząc >* prawdop0 <- c(dpois(c(0,1,2),lambda=1),

ppois(2,lambda=1,lower.tail=FALSE))

*Zauważamy, że możemy użyć testu zgodności χ* 2 *-Pearsona, bo wszystkie*  $np_j^0 \geqslant 5$  *i tylko jedno*  $np_j^0$  *nie spełnia warunku*  $np_j^0 \geqslant 10$ *. Rzeczywiście* 

*>* 100\*prawdop0

daje następujące wartości: 36.78794, 36.78794, 18.39397, 8.03014. *Potrzebujemy także wektora z zaobserwowanymi licznościami*

*>* licznosci <- c(25,40,30,5) *Przeprowadzamy test zgodności χ* 2 *-Pearsona >* chisq.test(x=licznosci, p=prawdop0) *Odczytujemy p wartość:*

$$
p-value = 0,005787 < \alpha = 0,01 \Rightarrow \text{ odrzucamy } H_0,
$$

*gdzie*  $\alpha = 0,01$  *to poziom istotności testu. Wyciągamy więc wniosek, że rozkład liczby języków obcych, którymi posługują się studenci, nie jest rozkładem Poissona o średniej równej 1.*

*(b) H*<sup>0</sup> : *badana próba losowa pochodzi z rozkładu Poissona,*

*H*<sup>1</sup> : *badana próba losowa nie pochodzi z rozkładu Poissona.*

*Teraz H*<sup>0</sup> *jest hipotezą złożoną, więc musimy zacząc od oszacowania parametru λ, używając metody największej wiarygodności. Osoby znające tą metodę mogą pokazać, że estymatorem największej wiarygodności parametru λ roz* $k$ *ładu Poissona Poiss* $(\lambda)$  *jest* 

$$
\hat{\lambda}_{NW} = \bar{X} = \frac{1}{n} \sum_{i=1}^{n} X_i.
$$

*Wartość tego estymatora wyznaczymy w* R *pisząc:*

- *>* dane <- c(rep(0,25),rep(1,40),rep(2,30),rep(3,5)) lub krócej
- *>* dane <- rep(0:3,licznosci)
- *>* estymator.lambdy <- mean(dane)

*Możemy też wyznaczyć wartość tego estymatora automatycznie:*

> library(MASS)

```
> estymator.lambdy <- fitdistr(dane,"Poisson")$estimate # 1.15
```
 $Wektor\ prawdopodobieństw\ (p_0^0, p_1^0, p_2^0, p_3^0)$  *liczymy* w R *pisząc* 

- *>* prawdop0.b <- c(dpois(c(0,1,2),lambda=estymator.lambdy),
- + ppois(2,lambda=estymator.lambdy,lower.tail=FALSE))

*Widzimy, że wszystkie*  $np_j^0 \geqslant 10$ *:* 

*>* 100\*prawdop0.b # 31.66368 36.41323 20.93761 10.98549

*więc możemy użyć testu zgodności χ* 2 *-Pearsona. Wyliczamy statystykę testową tego testu:*

*>* chisq.test(x=licznosci, p=prawdop0.b)

otrzymując

 $X$ -squared = 8.9394

*Następnie wyznaczamy zbiór krytyczny*  $W = \left( \chi_{1-\alpha,k-1-r}^2; +\infty \right)$ , gdzie  $\alpha =$ 0*,* 01*, k* = 4 *i r* = 1 *(bo szacowaliśmy jeden parametr czyli λ). Zatem szukamy kwantyla*

$$
\chi^2_{1-\alpha,k-1-r} = \chi^2_{1-0,01;4-1-1} = \chi^2_{0,99;2},
$$

*i znajdujemy go korzystając z* R: *>* qchisq(0.99,2) *Otrzymujemy*  $\chi_{0.99;2}^2 \approx 9.21$ *, co daje*  $W \approx (9.21; +\infty)$ *. Widzimy, że*  $\chi^2 = 8.9394 \notin W \approx (9.21; +\infty)$ ,

*więc nie mamy podstaw do odrzucenia H*<sup>0</sup> *i stwierdzamy, że rozkład liczby języków obcych, którymi posługują się studenci, jest rozkładem Poissona.*

**BARDZO WAŻNA UWAGA:** W punkcie (b) nie możemy bezpośrednio skorzystać z funkcji chisq.test(x=licznosci, p=prawdop0.b) odczytując p-value, bo ono odpowiada prostej hipotezie *H*0: badana próba losowa pochodzi z rozkładu Poissona o średniej równej 1,15. Aby przetestować złożoną hipotezę *H*0: badana próba losowa pochodzi z rozkładu Poissona, możemy jedynie wykorzystać obliczoną w ten sposób wartość statystyki testowej X-squared = 8.9394, ale zbiór krytyczny musimy wyznaczyć sami.

#### **2.** Test Kołmogorowa-Smirnowa

Test Kołmogorowa-Smirnowa jest przeznaczony do sprawdzania zgodności rozkładu, z którego pochodzi próba losowa, z dowolnym rozkładem ciągłym.

```
>ks.test(x=dane,y="nazwa.dystrybuanty.rozkladu",
liczby.opisujace.parametry.rozkladu)
```
Niestety ks.test obsługuje test Kołmogorowa-Smirnowa jedynie dla prostej  $H_0$ . W przypadku złożonej  $H_0$  (np.  $H_0$ : rozkład badanej cechy jest wykładniczy z nieznanym parametrem *λ*) pozostaje nam samemu wyznaczyć przybliżoną wartość *p*-*value* metodą symulacji.

### **SPRAWDZANIE NORMALNOŚCI ROZKŁADU**

#### **I. Metody graficzne sprawdzania normalności**

1. Wykres skrzynkowy. Jeśli nie jest on symetryczny lub widać na nim dużo obserwacji odstających (dla rozkładu normalnego *N* (*µ, σ*<sup>2</sup> ) średnio 7 obserwacji na 1000 znajduje się poza przedziałem

$$
(Q_1-1.5IQR,Q_3+1.5IQR),
$$

to uznajemy, że rozkład cechy w próbie znacznie odbiega od rozkładu normalnego. W przeciwnym przypadku, dane mogą, ale nie muszą, pochodzić z rozkładu normalnego i trzeba to sprawdzać innymi metodami.

> boxplot(dane)

Niestety wykresy skrzynowe są wiarygodne jedynie dla dużej liczności prób (jeśli mamy mało danych, to nie warto na nie patrzeć podczas badania normalności rozkładu).

- 2. Histogram częstości i jądrowy estymator gęstości.
	- > hist(dane,freq=F)
	- > lines(density(dane))

Pierwsza z powyższych komend rysuje w R histogram częstości (nie liczności); druga nanosi na poprzednio wykonany rysunek jądrowy estymator gęstości.

3. Wykres kwantylowy (wykres normalności) (Q-Q plot: quantile versus quantile plot).

Niech *x*1*, x*2*, . . . , x<sup>n</sup>* oznacza realizację próby losowej. Po jej uporządkowaniu (od obserwacji najmniejszej do największej) otrzymujemy tzw. *statystyki porządkowe* z próby, oznaczane  $x_{1:n} \leq x_{2:n} \leq \ldots \leq x_{n:n}$ . Wykres kwantylowy to zbiór punktów o współrzędnych  $(u_{(i-0,5)/n}, x_{i:n})$ , gdzie *i* = 1*,* 2*, . . . , n* zaś *u*(*i−*0*,*5)*/n* to kwantyl standardowego rozkładu normalnego rzędu  $(i - 0, 5)/n$ .

Jeśli próba losowa pochodzi z rozkładu normalnego  $\mathcal{N}(\mu, \sigma^2)$ , to wykres kwantylowy jest zbiorem punktów leżących mniej-więcej na prostej  $y = \sigma x + \mu$ .

- > qqnorm(dane)
- > qqline(dane)

Pierwsza z powyższych komend rysuje w R wykres kwantylowy; druga nanosi na ten wykres linię przechodzącą przez kwartyle.

#### **II. Testy normalności**

Wyróżnia się dwa rodzaje testów normalności:

**testy uniwersalne**:

*H*<sup>0</sup> : rozkład, z którego pochodzi badana próba losowa, jest normalny *H*<sup>1</sup> : rozkład, z którego pochodzi badana próba losowa, nie jest normalny

 **testy kierunkowe**: badamy pewną ustaloną własność rozkładu normalnego, np. sprawdzamy czy rozkład, z którego pochodzi badana próba losowa, jest rozkładem symetrycznym (test skośności) albo czy jest rozkładem o kurtozie równej zero (test kurtozy).

Test skośności:

*H*<sup>0</sup> : rozkład, z którego pochodzi badana próba losowa, jest symetryczny

*H*<sup>1</sup> : rozkład, z którego pochodzi badana próba losowa, nie jest symetryczny (czyli jest skośny)

UWAGA: Ściśle rzecz biorąc, nie testujemy tu normalności rozkładu, lecz jedynie jego symetrię.

Test kurtozy:

*H*<sup>0</sup> : rozkład, z którego pochodzi badana próba losowa, ma kurtozę równą zero

*H*<sup>1</sup> : rozkład, z którego pochodzi badana próba losowa, ma kurtozę różną od zera

UWAGA: Ściśle rzecz biorąc, nie testujemy tu normalności rozkładu, lecz jedynie sprawdzamy czy jego kurtoza wynosi zero. Przyjeliśmy tu definicję kurtozy zmiennej losowej, według której kurtoza rozkładu normalnego wynosi zero (a nie 3).

- > install.packages("fBasics")
- > library(fBasics)
- > dagoTest(dane)

#### **Testy uniwerslane**

1. Test Shapiro-Wilka

Zaproponowany w 1965 r. jest to dziś uznawany za najlepszy test uniwersalny normalności rozkładu. Konstrukcja tego testu opiera się na wykresie kwantylowym. Dokładniej, wyznacza się linię, która jest możliwie najlepiej dopasowana do punktów tego wykresu (mówiąc precyzyjniej, wyznacza się tzw. *prostą regresji*) i następnie bada się stopień dopasowania tych punktów do owej prostej.

- > shapiro.test(dane)
- 2. Test Andersona-Darlinga
	- > install.packages("nortest")
	- > library(nortest)
	- > ad.test(dane)
- 3. Test Craméra-von Misesa
	- > install.packages("nortest")
	- > library(nortest)
	- > cvm.test(dane)

W porównaniu z testem Craméra-von Misesa, test Andersona-Darlinga zwraca większą uwagę na ogony rozkładu.

- 4. Test Lilliefors'a
	- > install.packages("nortest")
	- > library(nortest)
	- > lillie.test(dane)

Test Lilliefors'a sprawuje się średnio gorzej niż test Andersona-Darlinga i test Craméra-von Misesa.